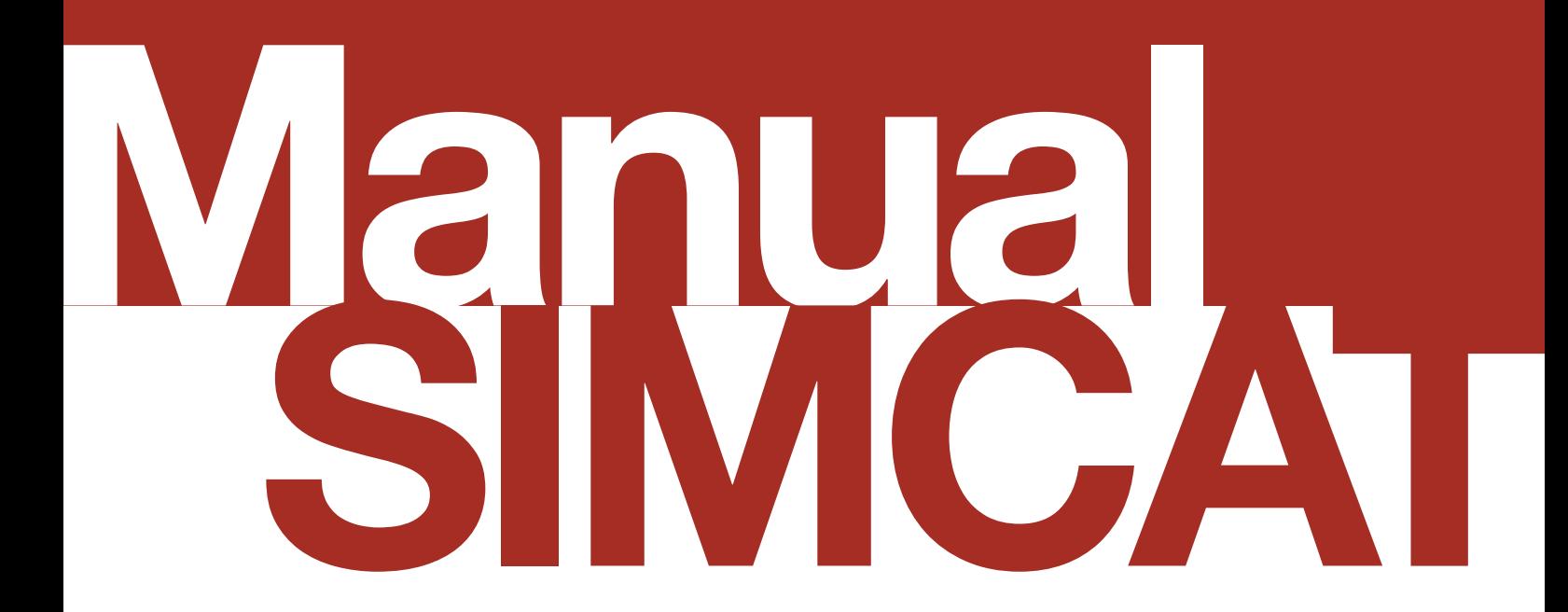

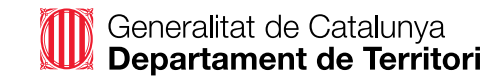

#### **Comissió tècnica:**

Santiago Ribas Domingo. Departament de Territori. Gabriel González Miret. Departament de Territori.

#### **Col·laboradors:**

CENIT MCRIT IDOM

#### **Control de versions:**

Versió núm. 2023.1 – 6 de novembre de 2023

# **Índex**

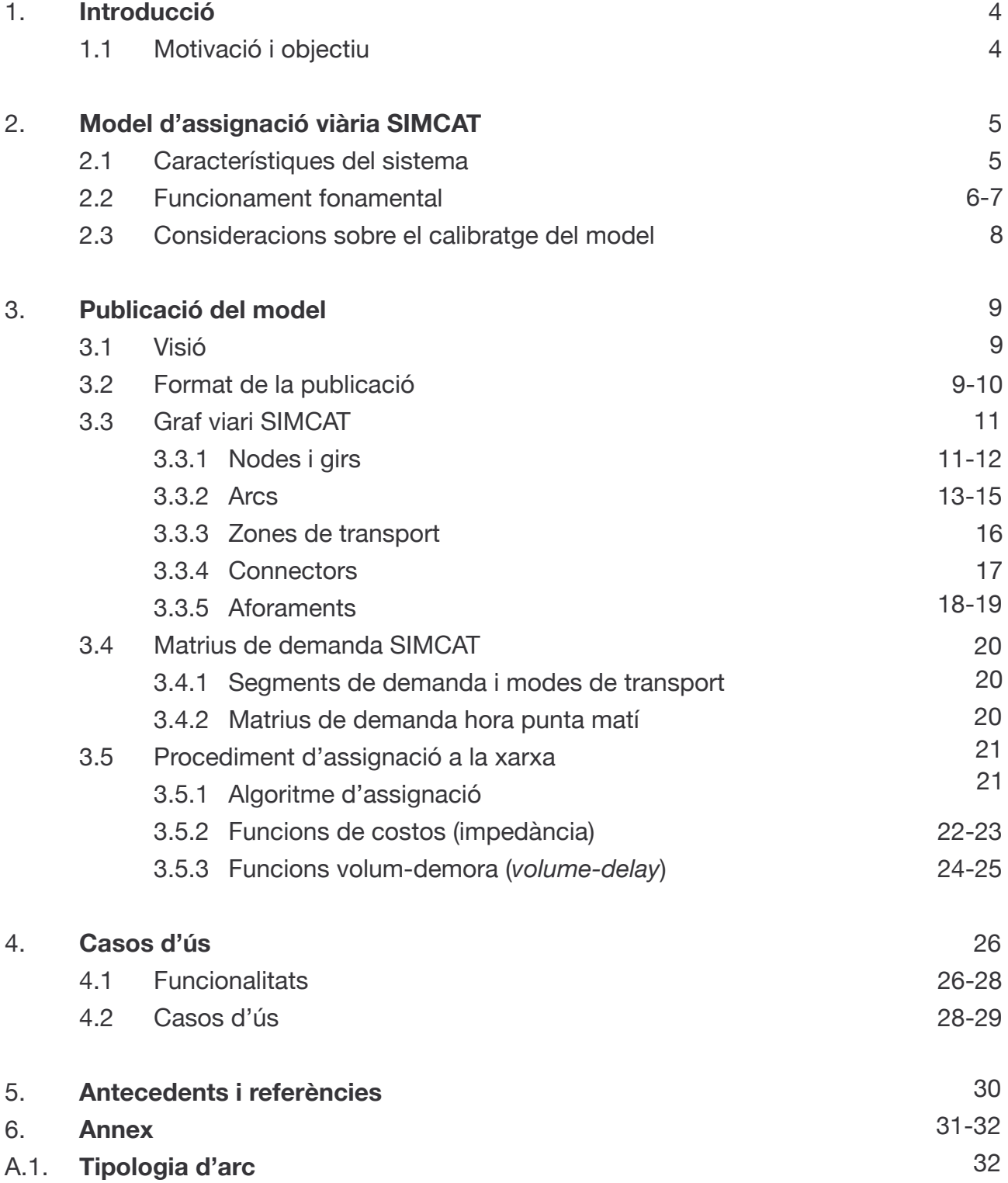

# <span id="page-3-0"></span>**1. Introducció 1.1Motivació i objectiu**

Aquest informe té com a objectiu documentar el model de simulació viari de Catalunya (SIMCAT), elaborat per la Direcció General d'Infraestructures de la Generalitat de Catalunya (DGIM). El document serveix com a manual d'ús per a tècnics i professionals que l'utilitzin.

El model publicat inclou l'etapa d'assignació viària. En etapes prèvies el SIMCAT ha treballat en models d'assignació viària i de transport públic, així com de repartiment modal, però sobre altres sistemes d'informació. Paral·lelament, la DGIM treballa per fer evolucionar el model de macrosimulació de demanda del transport públic, que es publicarà en obert properament.

El SIMCAT té com a antecedent el model SIET (2000), desenvolupat per encàrrec de l'Institut d'Estudis Territorials, que tenia la Regió Metropolitana de Barcelona com a àmbit territorial. Posteriorment, es va desenvolupar el model de demanda de Catalunya a la Secretaria per al Planejament Territorial utilitzant el sistema SIMCAT, el qual va permetre validar àmpliament les utilitats del sistema propi sobre Geomedia Transportation: tant les utilitats de creació i gestió del graf viari com les utilitats d'anàlisi del transport i de modelització de la demanda de trànsit.

El model viari actual està desenvolupat en el software de simulació PTV VISUM, elaborat l'any 2017 heretant el model SIMCAT fet en Geomedia Transportation per la DGIM. Posteriorment ha rebut diverses actualitzacions, com ara la millora del detall del graf viari, l'actualització de les matrius de demanda o el calibratge de l'assignació a la xarxa del model a partir de la integració d'aforaments. L'última actualització general del model és de l'any 2019. El document segueix l'estructura següent: En primer lloc, es fa una introducció al model, exposant l'estructura global del model, els seus elements principals i el seu funcionament (capítol 2). En segon lloc, es detalla la publicació del model al capítol 3, tant el format de la publicació com el pla de publicació. Quant a la publicació, es descriuen detalladament els elements del model, des del graf fins al procediment d'assignació de la demanda a la xarxa, passant per les matrius de demanda i les funcions de costos. Finalment, el capítol 4 conté casos d'ús del model de simulació.

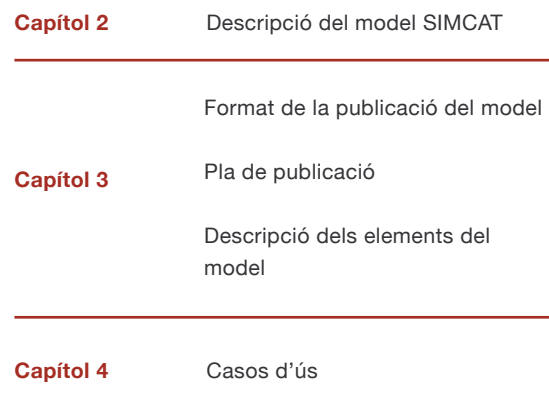

# <span id="page-4-0"></span>**2. Model d'assignació viària SIMCAT**

Aquest capítol té com a objectiu descriure les característiques del model SIMCAT, així com el seu funcionament fonamental. També s'incorporen algunes consideracions sobre el calibratge del model respecte als aforaments de la xarxa viària de Catalunya.

# **2.1 Característiques del sistema**

Els principals conjunts d'un model de transport són:

#### • Graf viari

- Dades de demanda
- Procediment d'assignació a la xarxa
- Post-procés

La Figura figura 1 mostra els elements que conformen els conjunts de graf, demanda, procediment d'assignació i post-procés del model. Aquests elements bàsics a tenir en compte són:

- Graf viari format de nodes i arcs
- Zones de transport i connectors
- Segments de demanda i modes de transport
- Matrius de demanda en hora punta matí
- Funcions volum-demora (per exemple, funcions còniques)
- Funcions de costos (impedàncies)
- Procediment o algoritmes d'assignació de la demanda a la xarxa

### **Model de transport viari De Catalunya (Simcat)**

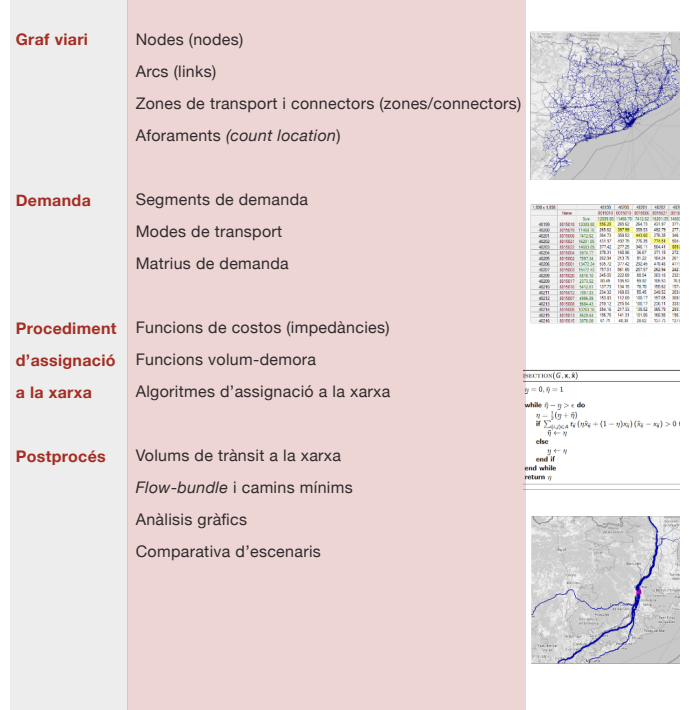

#### **Figura 1. Elements del model SIMCAT**

### <span id="page-5-0"></span>**2.2 Funcionament fonamental**

El model SIMCAT publicat podria descriure's com l'etapa d'assignació a la xarxa d'un model estàndard de quatre etapes<sup>1</sup>. Com s'ha esmentat al capítol 1, la resta d'etapes del model, així com el model de transport públic, no estan incloses en aquesta publicació.

En un model típic de quatre etapes la demanda es modelitza segons models economètrics de generació-atracció de viatges (primera etapa) i distribució de viatges (segona etapa), així com models d'atracció (tercera etapa). Aquestes tres etapes retornen com a resultat matrius d'origen-destí segons les zones de transport definides pels modes disponibles.

La quarta etapa consisteix en l'assignació de la demanda al graf viari, amb l'objectiu d'obtenir el nivell d'utilització i altres indicadors de la xarxa. Aquest procediment segueix algoritmes iteratius fins que s'arriba a l'equilibri de l'usuari i es basa en les impedàncies (costos generalitzats del transport) que perceben els usuaris com a resultat de moure's a través de la xarxa amb una ruta determinada. Aquest últim pas és el que es modelitza a PTV Visum.

La figura 2 mostra l'esquema bàsic del funcionament de l'etapa d'assignació (aquest procés és automàtic i està integrat a PTV Visum). Després d'un procés d'iteració fins a arribar a un equilibri per part de l'usuari, el *software* retorna per a cada arc (i node) el volum de trànsit segons el segment de demanda (en aquest cas vehicles lleugers o pesants). Per altra banda, genera unes matrius anomenades *skims* entre zones que informen sobre temps de viatge en flux lliure i en congestió, la distància, el cost de peatge, la velocitat mitjana o les impedàncies. Amb això es pot procedir al post-procés, en què es poden fer, en general en qualsevol *software* comercial, *flow bundles*, càlculs de camins mínims, línies de desig, etc.

En virtut d'això, per influir en el procés d'assignació el modelador pot modificar, sense canviar les matrius de demanda, les característiques de la xarxa, les funcions d'impedància o bé l'algoritme d'assignació. Seria necessari en cas que el modelador necessités calibrar el model a unes determinades característiques observables del trànsit.

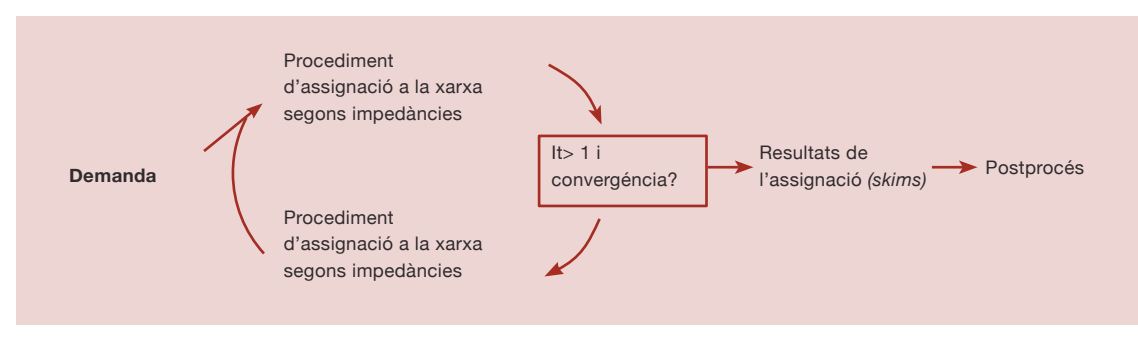

**Figura 2. Esquema del procediment d'assignació i la interacció amb els diferents elements del model**

1 De Dios Ortúzar, J.;, & Willumsen, L. G. (2011). Modelling transport. Nova York: John Wiley & Sons.

S'entén calibratge com el procés d'ajust de variables per reduir les diferències entre indicadors del trànsit observats a la realitat i els resultats del model. Aquests indicadors poden ser, per exemple, volums de trànsit en aforaments, temps de recorregut donats un origen i un destí o distribucions de fluxos observats.

L'algoritme d'assignació emprat és el Bi-conjugat Frank-Wolfe, inclòs al PTV Visum. Aquest algoritme és una variant de l'algoritme de Frank-Wolfe, i convergeix més ràpidament en comparació amb altres algoritmes. En aquest algoritme si no estem en saturació no es produirà repartiment de trànsits.

Quant a modificar les característiques del graf, l'usuari pot canviar les velocitats en flux lliure dels arcs, la capacitat o bé la morfologia. Idealment un usuari del model hauria d'intentar modificar les dues primeres característiques abans que la traça dels arcs. De la mateixa manera, es recomana no modificar les funcions volum-demora, atès que han estat calibrades en funció de la tipologia de via, si no és que el modelador es basa en una evidència que suggereixi el contrari per determinades vies.

Finalment, les funcions d'impedància (costos generalitzats de transport) també han estat calibrades en relació amb les característiques de la mobilitat catalana.

El model d'assignació treballa en hora punta matí dia laborable. A diferència d'altres models de transports, que funcionen per dia mitjà, s'ha preferit treballar i modelar el sistema en dia laborable en hora punta matí. Aquest fet permet calibrar el sistema pel que fa a retencions o problemes de capacitat de la xarxa, ja que es treballa sobre un moment conegut i existent de la xarxa. A més, les matrius de mobilitat de què es disposa són molt robustes quant a la mobilitat obligada. A Catalunya es té una informació molt universal (EMO) sobre la mobilitat per estudi i treball; en canvi, no es disposa d'enquestes que tractin la mobilitat no obligada. A l'hora punta matí la gran part de la mobilitat és obligada i, per tant, a part de treballar sobre un escenari real, es té una informació de mobilitat de més qualitat. Posteriorment, es pot expandir l'escenari HPM a dia mitjà a partir de l'estacionalitat de les vies, que s'ha treballat a través de la caracterització dels seus aforaments.

### <span id="page-7-0"></span>**2.2 Consideracions sobre el calibratge del model**

A l'estudi *Informe de seguiment del model de vehicle privat a Visum*, de novembre de 2020, de la Subdirecció de Planificació i Tecnologia de la Secretaria de Mobilitat, el calibratge de l'assignació de l'hora punta es va separar per tipologia de vehicle –mercaderies i lleugers–, comparant els resultats de l'assignació amb els dels aforaments de calibratge. El model disposa de 240 estacions de calibratge, que corresponen a estacions permanents amb dades fiables de 2019 de trànsit horari separat per tipus de vehicle (lleuger i pesant).

El calibratge es va fer des de tres vessants:

1. Per corredors, per comparar la distribució del

trànsit sobre aquests.

2. Per àmbits territorials.

3. En detall per a les entrades a Barcelona de l'anell 1 de l'SCT.

Es van detectar els següents problemes de calibratge per als vehicles lleugers:

i. Excés de trànsit d'entrada a Barcelona per la B-20 des del Maresme.

ii. Dèficit de trànsit de sortida de Barcelona cap al Baix Llobregat. Problema similar al SIMCAT previ, ja que falta el trànsit dels polígons del Llobregat (SEAT) a la matriu 2012.

iii. Falta de trànsit Bages-Barcelona. A partir de Terrassa, falta trànsit sobre el corredor de la C-16, mentre que la C-58 calibra bé.

iv. Manca de trànsit al Camp de Tarragona de pas i moviments interns sobre els corredors A-7, AP-7 i N-340 entre Torredembarra i Cambrils.

Per als vehicles pesants:

i. Moviments estranys per accedir al port evitant el pas per Barcelona. Es detecten alguns moviments des de Sant Adrià, Badalona i l'extrem Besòs de Barcelona. És per la prohibició de circulació de pesants per les rondes introduïda al model. ii. Falta de trànsit de pesants Bages-Barcelona sobre els corredors C-16, C-58 i C-55, tal com succeïa amb els vehicles lleugers.

iii. Trànsit de pesants a l'A-2-AP-2 descompensat i manca de trànsit entre la zona central (Saragossa) i França/Barcelona.

S'assumeix aquest descalibratge atès que és un model de macrosimulació. Es tindrà present que, en estudis d'aquests àmbits, caldrà ajustar paràmetres de l'oferta del model, així com la matriu de demanda, a fi de millorar progressivament el calibratge del model.

# <span id="page-8-0"></span>**3. Publicació del model**

Aquest capítol, d'una banda, descriu els elements que es publiquen en format obert i, de l'altra, explica el procés de publicació.

# **3.1Visió**

L'objectiu de la Direcció General d'Infraestructures de la Mobilitat és la publicació en dades obertes de la informació relativa a la mobilitat i transport de Catalunya. Per tant, es publica el model viari actual per primer cop, amb l'objectiu d'anar publicant futures actualitzacions i millores.

En aquest sentit, la publicació dels models de transport de Catalunya s'organitza en aquestes fases:

1. Publicació del model de simulació viari (SIMCAT) en format PTV Visum i formats d'accés lliure dels seus elements (*shapefile* i matrius en base de dades), descrit en aquest document.

2. Manteniment i actualització periòdica del model de simulació viari, així com publicació d'altres elements d'interès.

### **3.2 Format de la publicació**

En virtut d'això, el model es publica tant en format PTV Visum com en diferents elements en format de lliure accés (figura 3). La publicació és al web https://territori.gencat.cat/ca/03\_infraestructures\_i [mobilitat.](https://territori.gencat.cat/ca/03_infraestructures_i_mobilitat)

El format comercial PTV Visum és un arxiu .ver que incorpora tots els elements descrits al capítol anterior, des del graf viari fins al postprocés. També es publicaran els diferents conjunts d'elements del model en diversos formats de lliure accés, amb l'objectiu de garantir l'accessibilitat a tota la ciutadania.

D'una banda, tot el que està relacionat amb el graf viari es publica en format *shapefile*. Cada capa (nodes, arcs, zones, etc.) queda recollida en un *shapefile* diferent. D'altra banda, les matrius de demanda es presenten segregades per segment de demanda (vehicle lleuger i pesant) i en format de full de càlcul (*.xlsx*). Per a la utilització del model en altres *softwares* de simulació de transport, les característiques del procediment de l'assignació es presenten en aquest document. Finalment, no és possible publicar la part de postprocés, ja que és intrínsec al *software* de simulació utilitzat.

A la **figura 3** es detallen els elements del model i les seves característiques:

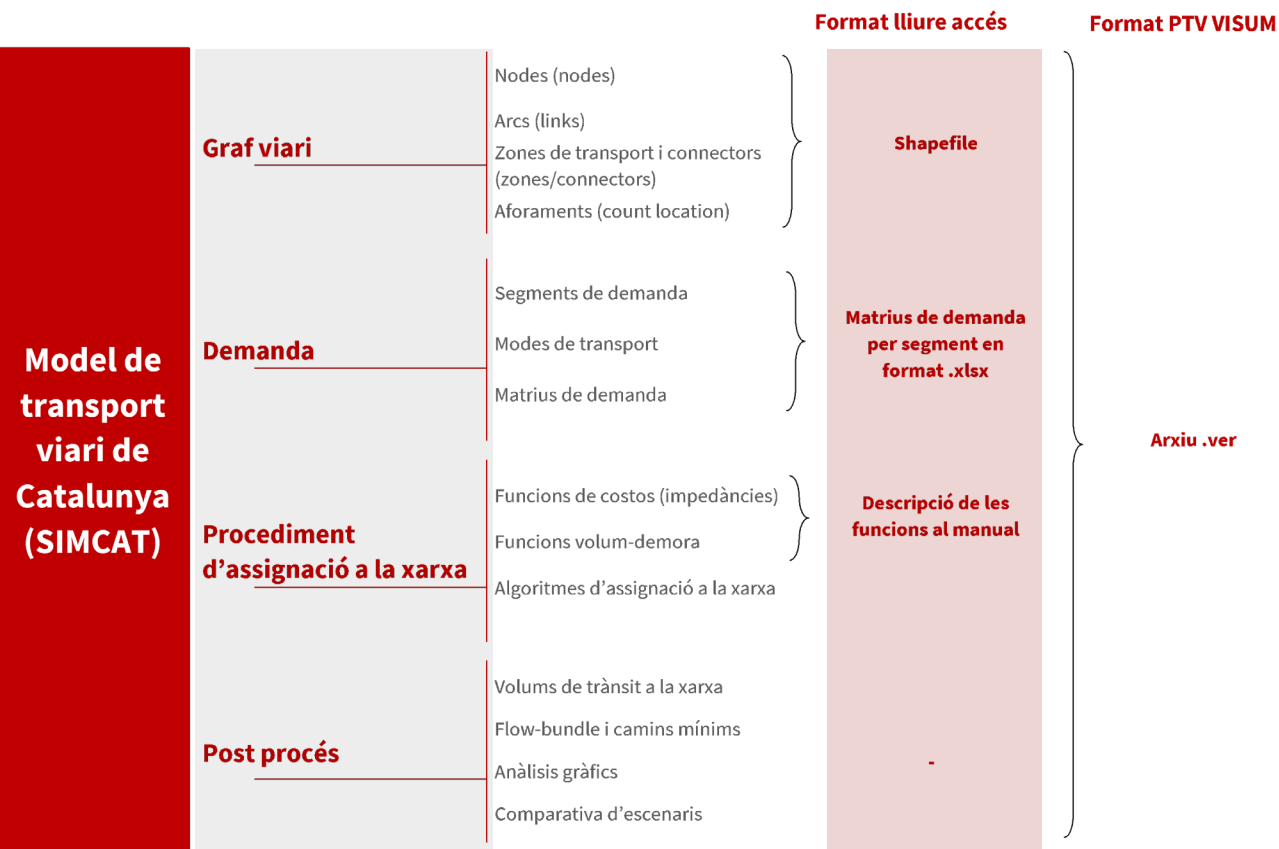

#### **Figura 3. Esquema dels formats de publicació del model SIMCAT**

Així doncs, els arxius publicats al web del Departament de Territori són:

- **Arxiu .ver:** model SIMCAT en PTV Visum
- *Shapefiles* (en una carpeta comprimida):
	- **·** *Connectors* (connectors)
	- **·** *Count location* (aforaments)
	- **·** *Links* (arcs)
	- **·** *Nodes* (nodes)
	- **·** *Zones* (zones)
	- **·** *Zone centroids* (centroides de les zones)
- **Fulls de càlcul (***.xlsx***).** Matrius en hora punta:
	- **·** Vehicle lleuger (VL\_hp)
	- **·** Vehicle lleuger interregional (VL\_Interreg\_hp)
	- **·** Vehicle lleuger llarg recorregut (VL\_LLR\_hp)
	- **·** Vehicle pesant (VP\_hp)
	- **·** Vehicle pesant Maresme (VPM\_hp)

# <span id="page-10-0"></span>**3.3 Graf viari SIMCAT**

**El graf viari està format pel elements següents:**

- **·** Nodes (i girs)
- **·** Arcs
- **·** Zones
- **·** *Main zones and connectors*
- **·** Aforaments

### **3.3.1 Nodes i girs**

Els nodes són els elements del graf a partir dels quals es defineixen els arcs. Els arcs generats a Visum entre dos nodes són per defecte bidireccionals, i també per defecte es generen dues entitats diferents a la base de dades, encara que la representació gràfica a Visum sigui a través d'una única polilínia. Per tant, a la pràctica, la base de dades exportada conté arcs unidireccionals, tot i que l'atribut No (vegeu la taula 1) relaciona les dues direccions (sentits) de l'arc. Per modelitzar la unidireccionalitat de les vies es prohibeix la circulació dels modes en el sentit contrari a través d'un atribut específic.

Per tant, els nodes defineixen la direccionalitat de l'arc a través dels atributs "FromNodeNo" i "ToNodeNo".

Per altra banda, els girs són característiques fonamentals dels nodes que defineixen quins moviments en la demanda de transport estan permesos entre *links*. Per defecte, tots els possibles girs estan definits (tenen una entrada a la base de dades). Tanmateix, els girs no permesos es modelitzen o bé prohibint els modes de transport a través de l'atribut TSysSet o bé reduint la capacitat del gir a 0 (CapPrT) o augmentant el temps de recorregut a un valor convenientment molt elevat (t0PrT).

Els girs es defineixen a través dels nodes segons els atributs "FromNodeNo", "ViaNodeNo" i "ToNodeNo", o bé "FromLinkNo" i "ToLinkNo". Tots dos tenen implícita una direcció. Finalment, l'atribut TypeNo defineix la categoria de gir: recte, a la dreta, a l'esquerra, un gir en U.

### **Taula 1. Atributs dels nodes Font: elaboració pròpia**

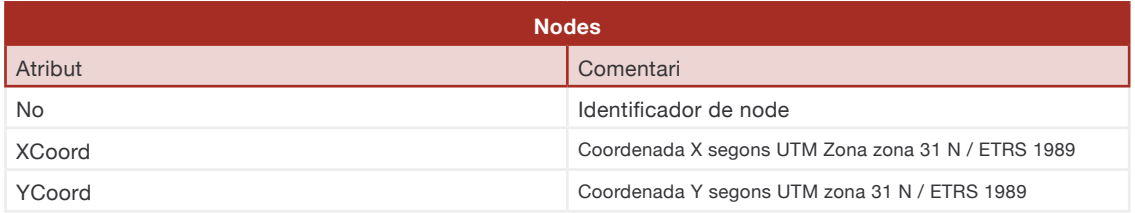

#### **Taula 2. Atributs dels girs Font: elaboració pròpia**

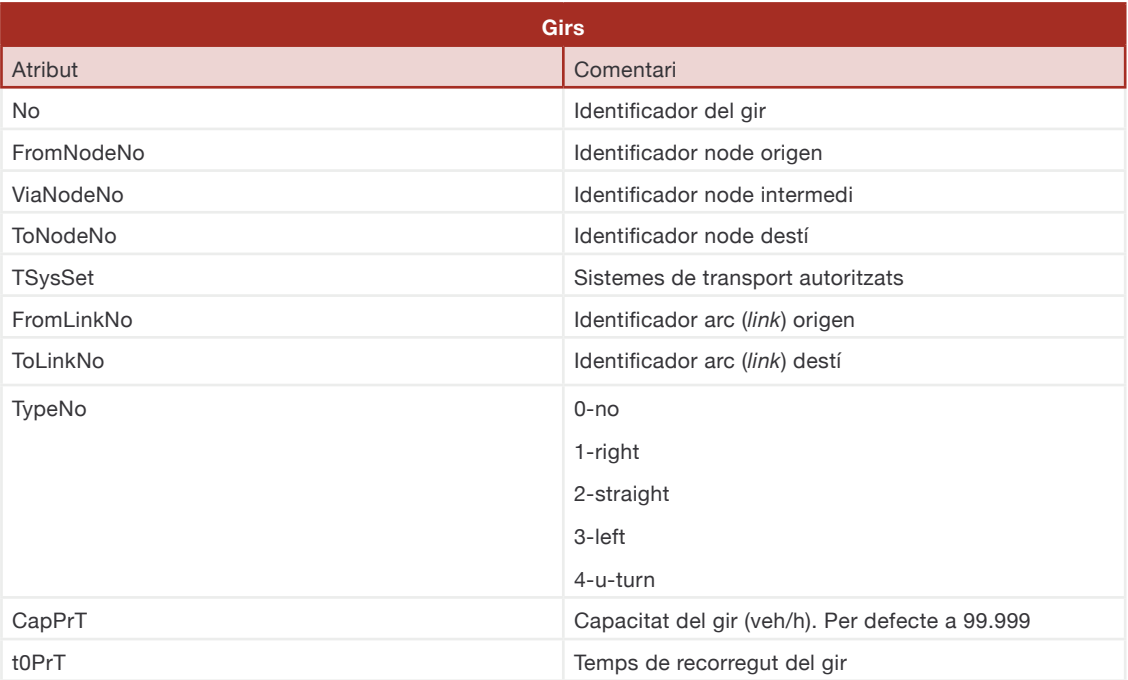

### <span id="page-12-0"></span>**3.3.2 Arcs**

Com s'ha comentat anteriorment es defineixen a partir dels nodes que connecten. Els arcs són representacions de la xarxa viària, amb la qual cosa necessiten atributs que defineixin les característiques de la via, que representen com a velocitat en flux lliure, capacitat, nombre de carrils, modes autoritzats... A banda, contenen atributs necessaris per al càlcul de les impedàncies, com la presència o no de cost de peatge o diverses percepcions.

Seguint la lògica establerta al model, es classifiquen les vies en diferents categories sobre la base d'una jerarquia viària en què es diferencien deu tipus de via en detall, com s'exposa a continuació:

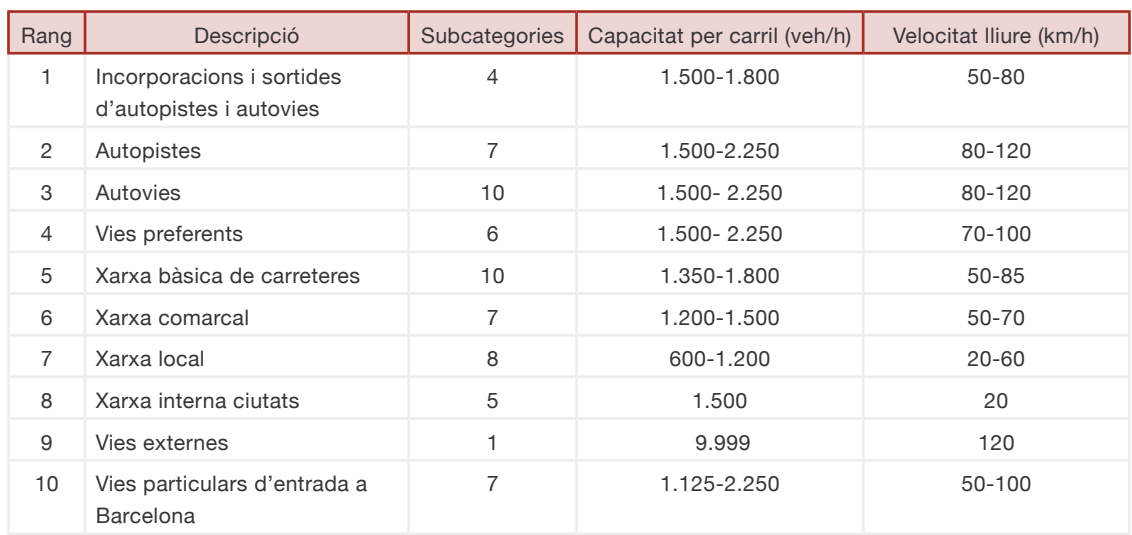

#### **Taula 3. Jerarquia viària i característiques Font: elaboració pròpia**

Les capacitats per carril són les capacitats teòriques per a cada tipologia de via, i la velocitat lliure ha estat calculada per a cadascun dels trams de les carreteres de la xarxa de carreteres amb un arrodoniment.

De cadascuna de les categories o rang se n'han definit subcategories per particularitzar les diferents característiques viàries possibles dins d'un mateix grup:

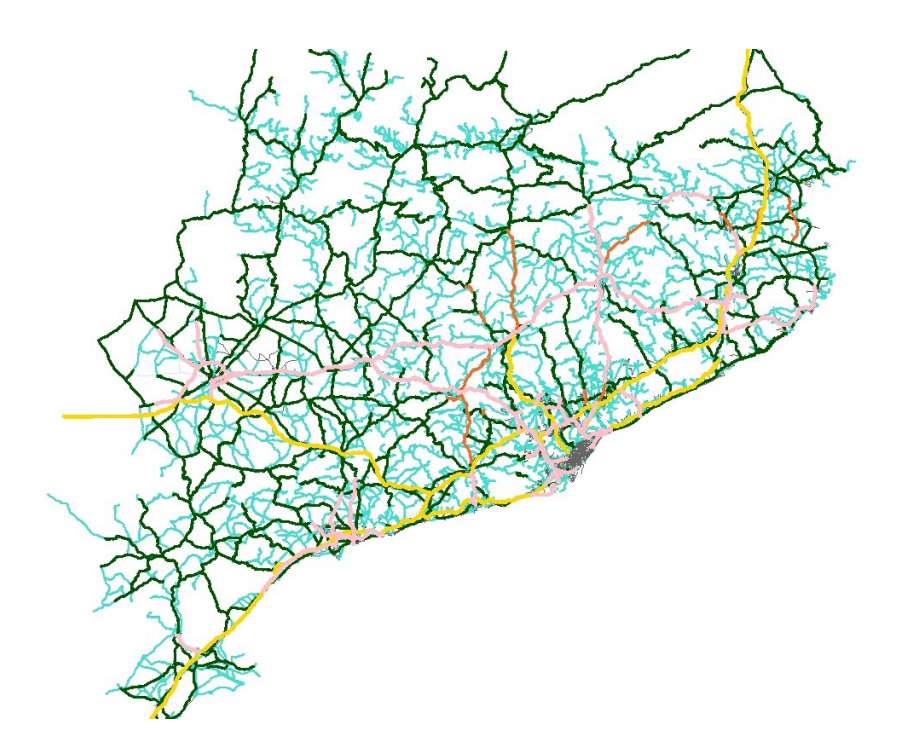

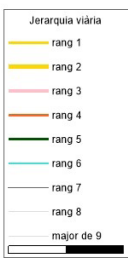

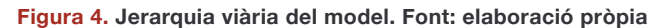

### **Taula 4. Atributs dels arcs.**

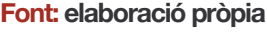

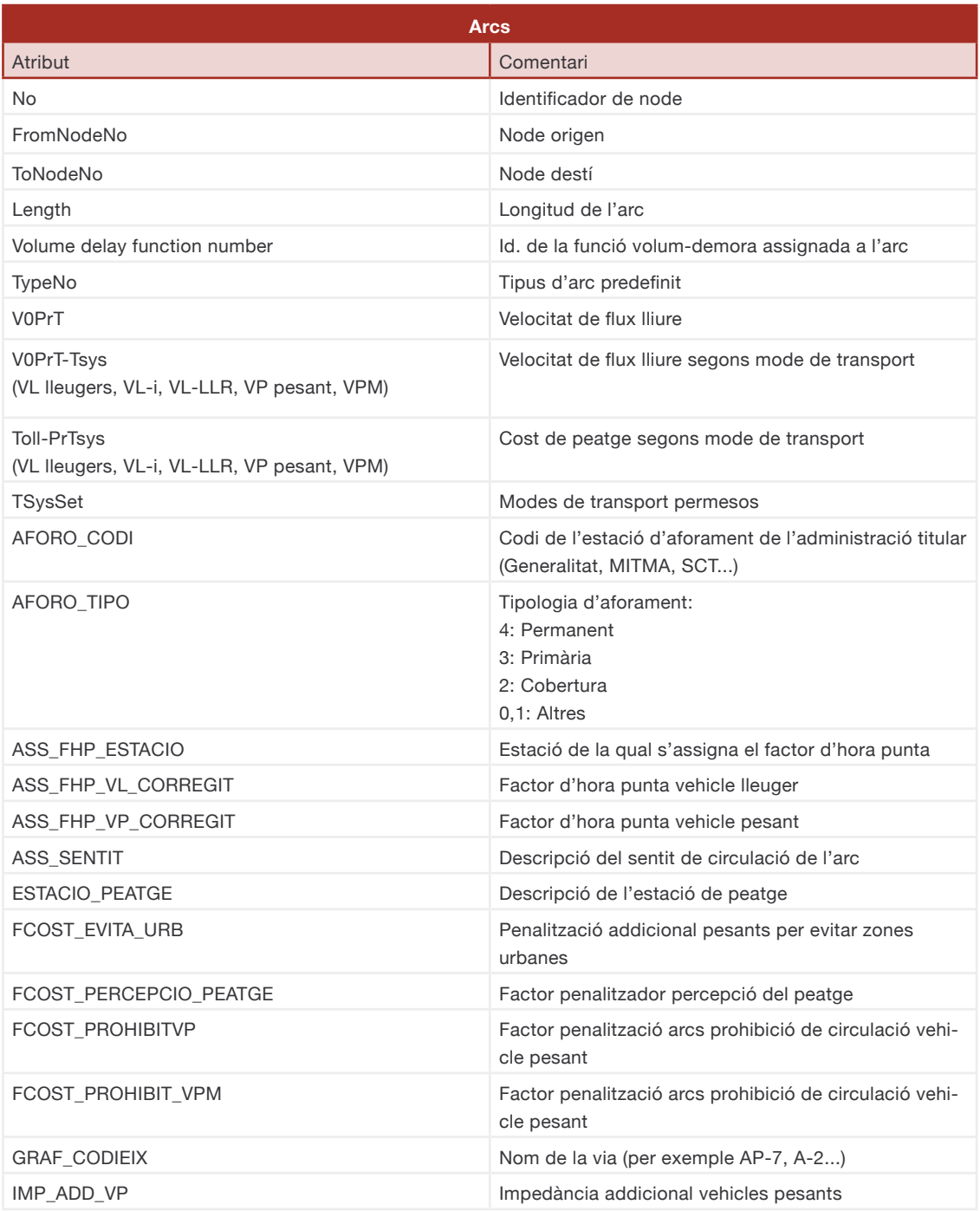

### <span id="page-15-0"></span>**3.3.3 Zones de transport**

Les zones de transport són una representació geomètrica de l'àrea que representa la demanda de transport amb origen o destí d'aquella zona. Cada zona de transport és representada a les matrius origen-destí amb una fila o columna.

La figura 5 mostra les zones de transport en vermell, així com el seu centroide, representat amb l'etiqueta que conté el número de zona.

Perquè el procediment d'assignació pugui adjudicar la demanda a través de la xarxa fins a arribar al corresponent destí necessita, com a mínim, un connector. Representat a la figura 5 per la línia verda el connector uneix el centroide de la zona amb un node de la xarxa. D'aquesta manera, tot (o una part) el volum de demanda inicia (o finalitza) el seu viatge al node final del connector.

#### **Taula 5. Atributs de les zones de transport Font: elaboració pròpia**

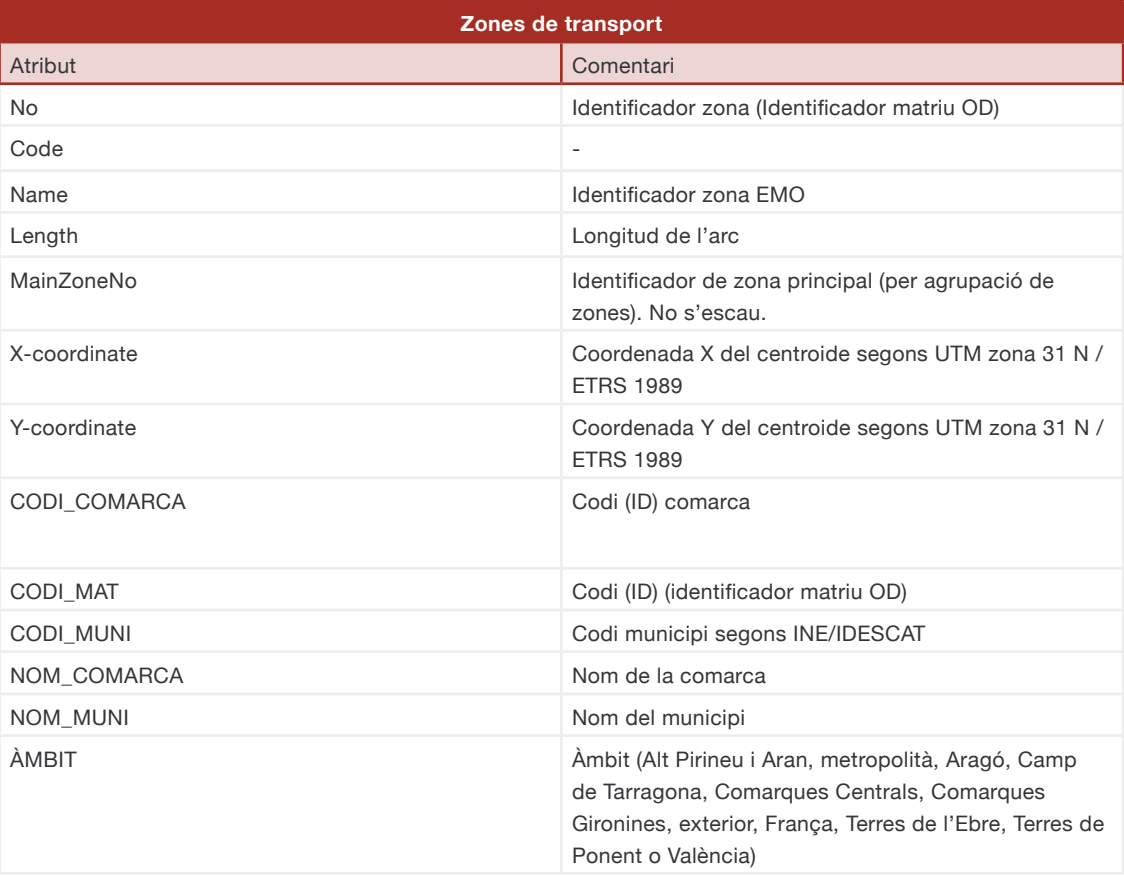

<span id="page-16-0"></span>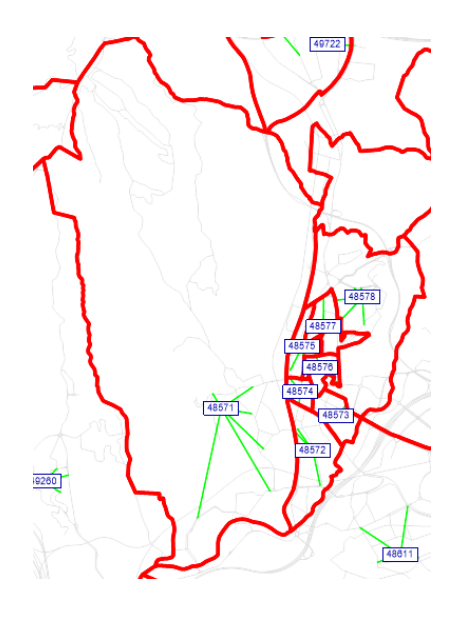

**Figura 5. Zones de transport representades pel polígon de color vermell (centroide de la zona amb etiqueta del identificador) i connectors (color verd) unint el centroide de la zona (cercle verd) amb el graf viari (arcs de color gris)**

### **3.3.4 Connectors**

Els connectors enllacen zones a la xarxa viària a través de nodes. Cada zona ha d'estar connectada com a mínim a una zona d'origen i un connector de destinació a la xarxa per a l'assignació, de manera que els usuaris de la via puguin sortir i entrar en aquesta zona. Una zona es pot connectar a la xarxa amb qualsevol nombre de nodes connectors.

### **Taula 6. Atributs dels connectors**

**Font: elaboració pròpia**

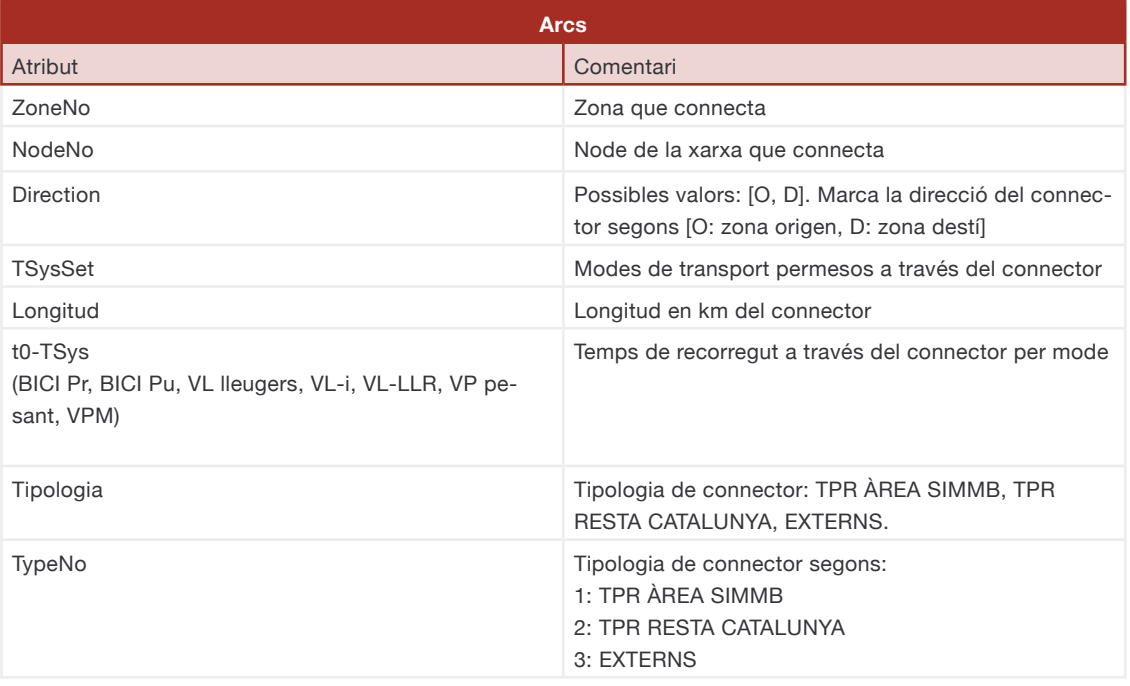

### <span id="page-17-0"></span>**3.3.5 Aforaments**

En síntesi, la base d'aforaments té 1.051 estacions: 385 de la Generalitat, 277 de l'SCT, 266 del MITMA, 40 de la DIBA i 79 d'altres (concessionàries privades).

En aquesta primera publicació s'han ubicat correctament i associat a cada arc (*link)* les estacions, però els valors introduïts han estat calculats massivament amb els aforaments de l'any 2019. Aquests valors es poden actualitzar accedint a les dades obertes de les estacions d'aforament de les diferents administracions: Generalitat<sup>2</sup>, Mitma  $3$  o Diputació de Barcelona (DIBA)<sup>4</sup>. En versions posteriors del model s'actualitzaran les dades al trànsit actual, es millorarà la qualitat de la dada i s'hi incorporaran noves estacions.

Com s'observa a les imatges següents, la totalitat del model queda coberta pels aforaments introduïts. Els de la Generalitat són els que cobreixen majoritàriament la Catalunya Central i la costa; el Ministeri de Transports (MITMA) i les dades de les concessionàries, els corredors d'alta capacitat, i els punts del Servei Català de Trànsit, principalment els corredors d'entrada a Barcelona:

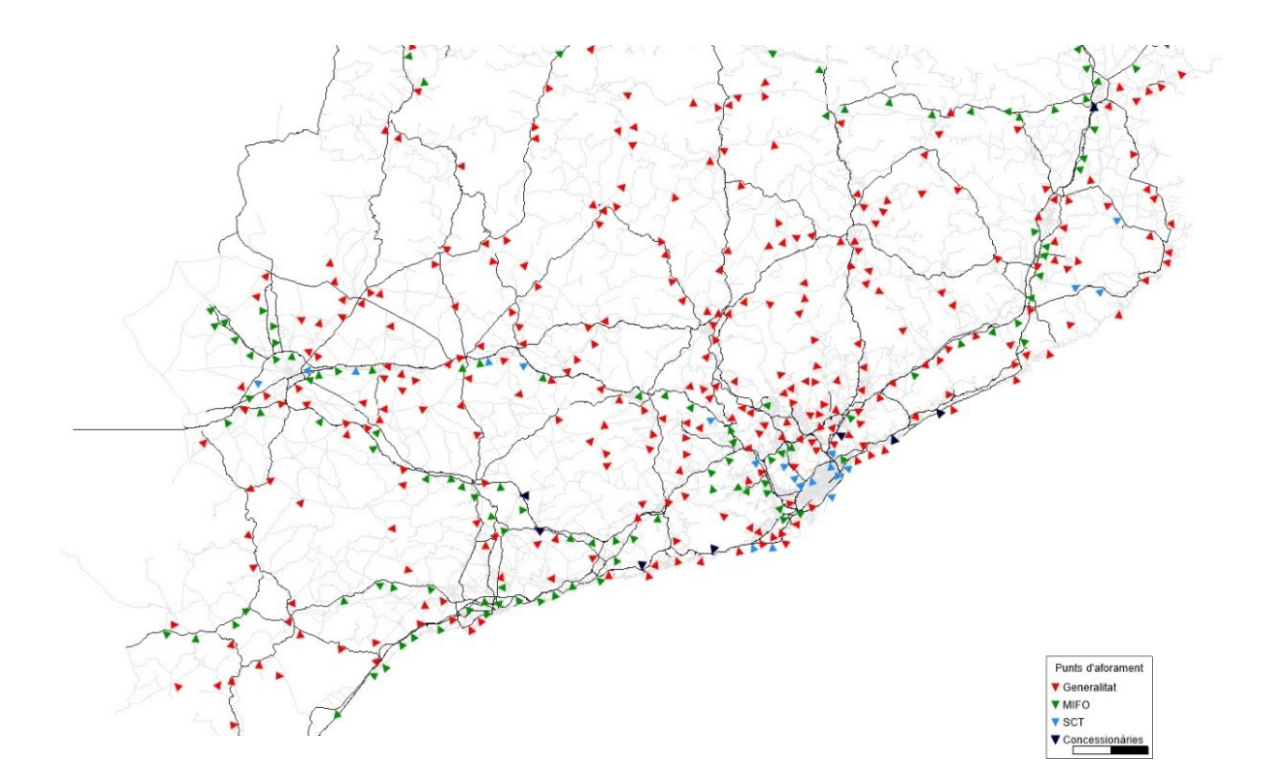

**Figura 6. Localització de punts d'aforament introduïts al model**

<sup>&</sup>lt;sup>2</sup> https://territori.gencat.cat/ca/03 infraestructures\_i\_mobilitat/carreteres/dades-viaries/dades-generals-aforaments/pla-aforaments/.

<sup>&</sup>lt;sup>3</sup> <https://mapas.fomento.gob.es/mapatrafico/2021/>.

<sup>4</sup> [https://dadesobertes.diba.cat/datasets/trams-daforament-amb-informacio-de-la-intensitat-mitjana-diaria-de-transit-imd.](https://dadesobertes.diba.cat/datasets/trams-daforament-amb-informacio-de-la-intensitat-mitjana-diaria-de-transit-imd)

#### **Taula 7. Atributs dels** *count locations* **Font: elaboració pròpia**

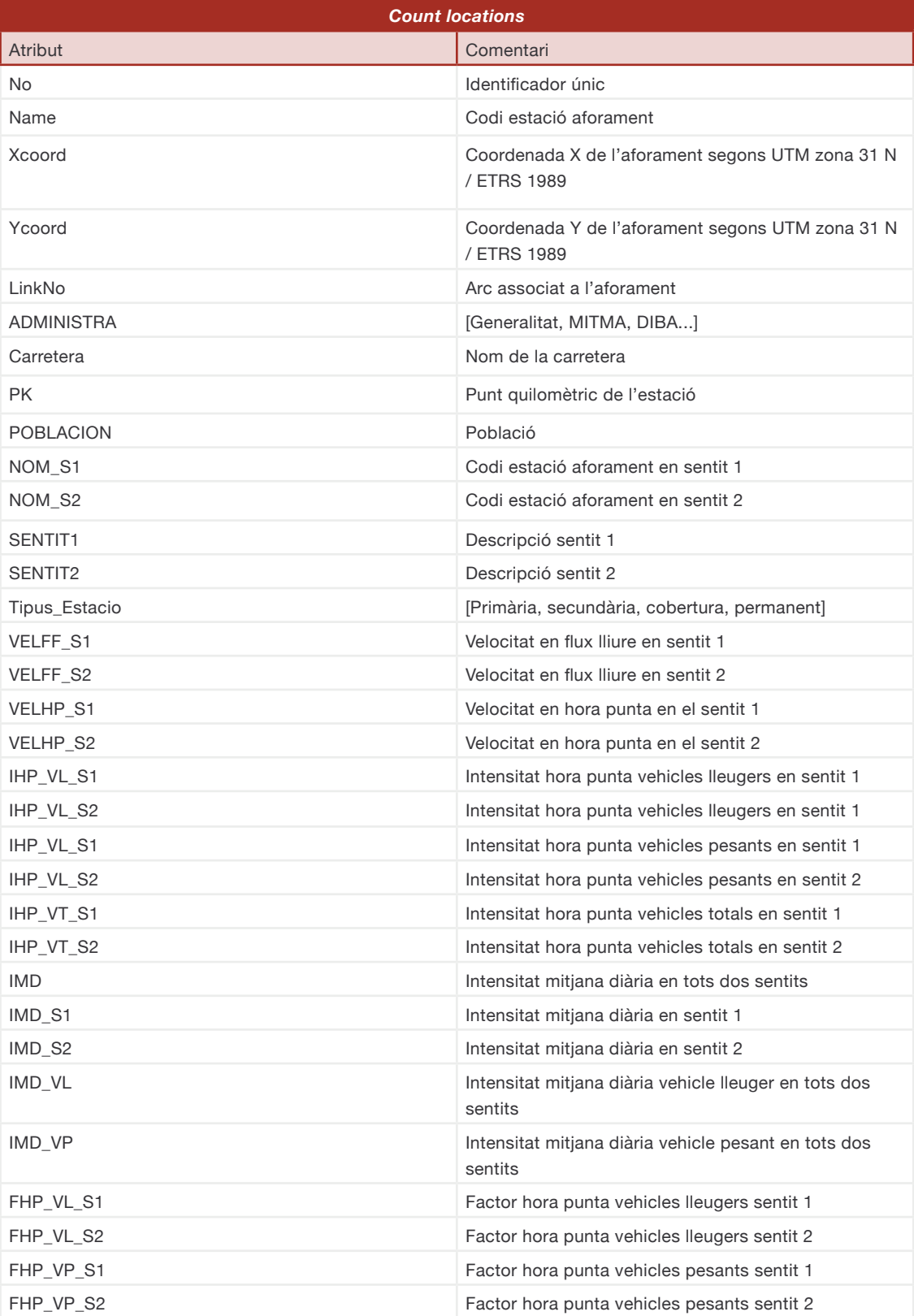

## <span id="page-19-0"></span>**3.4 Matrius de demanda SIMCAT**

Les matrius de demanda tenen l'origen en les primeres versions del model SIMCAT i van ser construïdes a partir de les enquestes de mobilitat obligada històriques. Han estat actualitzades en versions posteriors del model amb data **d'última actualització l'any 2017**, en què el model va passar de funcionar en Geomedia a PTV Visum.

### **3.4.1 Segments de demanda i modes de transport**

L'estructura de PTV Visum defineix sistemes de transport (*transport systems*, Tsys), modes de transport i segments de demanda. En aquest model hi ha una relació unívoca entre les tres categories, de manera que es poden fer servir indistintament.

En aquest cas els cinc modes i segments de demanda diferents són:

**3.4.1 Matrius de demanda hora punta matí**

- **·** VL vehicles lleugers
- **·** VL-i vehicles lleugers interfronterers
- **·** VL-LLR vehicles lleugers de llarg recorregut
- **·** VP vehicles pesants

**·** VPM – vehicles pesants Maresme (es segmenten, ja que poden utilitzar la Ronda Litoral, a diferència de la resta).

### **Taula 8. Matrius de demanda hora punta matí**

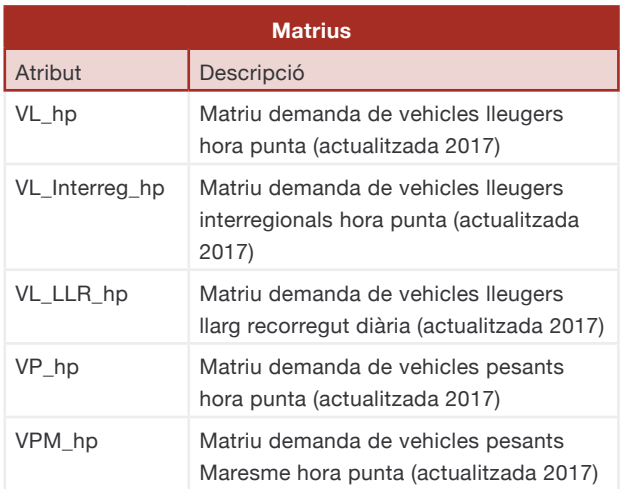

## <span id="page-20-0"></span>**3.5 Procediment d'assignació a la xarxa**

El procediment d'assignació consisteix a assignar la demanda en forma de matriu origen-destí a la xarxa, i té la forma de la figura 7. En primer lloc, és una bona pràctica esborrar qualsevol resultat que quedi als elements de la xarxa. L'assignació es fa al pas 3, en què tots els segments de demanda s'assignen segons l'algoritme Bi-conjugate Frank-Wolfe, recomanat pels desenvolupadors del PTV Visum. Un cop feta l'assignació, els passos 5 a 9 consisteixen a calcular les matrius *skim* per a cada segment de demanda. Les *skims* són matrius d'indicadors i, en aquest cas, es poden obtenir, entre zones, el temps de recorregut/velocitat en flux lliure, temps de recorregut/velocitat en assignació, impedància, distància de recorregut, cost de peatge o altres indicadors definits per l'usuari.

| 9              | Active | Procedure                            | Reference object(s)                       | Variant/file                                    |
|----------------|--------|--------------------------------------|-------------------------------------------|-------------------------------------------------|
|                | ×      | Delete assignment results            |                                           | All                                             |
| $\overline{2}$ | ×      | <b>Group Assig TPR (hp)</b><br>▼     | $6/6$                                     |                                                 |
| 3              | ×      | PrT assignment                       | All DSeq                                  | Equilibrium assignment Bi-conjugate Frank-Wolfe |
| 4              |        | $\blacktriangleright$ Calcular skims |                                           |                                                 |
| 5              | ×      | Calculate PrT skim matrix            | <b>VL Lleugers</b><br>$\cdots$            |                                                 |
| 6              | ×      | Calculate PrT skim matrix            | VL-i Lleugers interfronterers<br>$\cdots$ |                                                 |
|                | ×      | Calculate PrT skim matrix            | <b>VL-LLR Lleugers Llarg R</b><br>1.11    |                                                 |
| 8              | X      | Calculate PrT skim matrix            | <b>VP Pesants</b><br>                     |                                                 |
| 9              | ×      | Calculate PrT skim matrix            | <b>VPM Pesants Maresme</b><br>1.11        |                                                 |

**Figura 7. Localització de punts d'aforament introduïts al model**

A les subseccions següents es descriuen l'algoritme d'assignació, les funcions de costos (impedància) i les funcions volum-demora, necessàries per al procés d'assignació de la demanda a la xarxa viària.

### **3.5.1 Algoritme d'assignació**

L'algoritme d'assignació utilitzat, i recomanat, per Visum és l'algoritme estàtic Frank-Wolfe Bi-conjugate (BCFW). Actualment és el que convergeix més ràpid. Aquest algoritme comença una assignació tot o res (AON és la sigla en anglès), en què es troben els temps de viatge per a cada arc de la xarxa en flux lliure. Després es troben els camins més curts per a cada parell O-D i s'assigna la demanda corresponent als arcs que formen els camins mínims per a cada O-D. Aquesta operació tot o res (AON) es repeteix actualitzant els temps de viatge de cada *link* en funció del volum assignat 5. El BCFW fa servir internament un algoritme per convergir a una solució estable. Una de les consideracions dels algorismes basats en tot o res és que poden donar

lloc a sobresaturació de determinades vies en el cas que, per a un origen-destí, hi hagi dues vies amb una impedància molt similar.

Per a les característiques del model, el BCFW és un algoritme adequat, tot i que se'n poden fer servir d'altres (en funció de l'expertesa de l'usuari), com ara l'Stochastic User Equilibrium, en què s'introdueix un component d'aleatorietat.

<sup>5</sup> Perederieieva, O.; Ehrgott, M.; Wang, J.Y.; Raith, A. (2013). «A computational study of traffic assignment algorithms», a Australasian Transport Research Forum (octubre), núm. 1C, p. 2.

### <span id="page-21-0"></span>**3.5.2 Funcions de costos (impedància)**

Tots els procediments d'assignació es basen en un algorisme del camí més curt que determina les rutes de menys impedància. La impedància d'una ruta en vehicle privat depèn del volum de trànsit que hi hagi a cada arc de la ruta, i consta de les impedàncies als arcs (*links*), nodes (*nodes*), girs (*turns*), connectors (*connectors*), girs principals (*main turns*) i zones restringides (*restricted traffic areas*).

El model SIMCAT construeix les funcions de costos només a través de les impedàncies als arcs.

Es defineixen les funcions de cost en termes monetaris (cèntims d'euro) com la suma de costos de temps de desplaçament, costos operatius en funció de la distància, costos monetaris directes (peatge). Per definir els valors dels costos operatius i de valor del temps s'han pres com a referència els que hi ha establerts al Sistema d'Avaluació d'Inversions en Transport (SAIT)<sup>6</sup>, que és la metodologia de referència a utilitzar a l'hora d'avaluar la rendibilitat socioeconòmica de les actuacions impulsades per la Direcció General d'Infraestructures de Mobilitat (DGIM) i que requereixen aquest tipus d'anàlisi.

La caracterització segons les funcions d'impedància següents és suficient perquè qualsevol software de simulació de transport calculi internament la impedància durant l'execució de l'algoritme d'assignació.

L'equació de la funció de costos (o **impedància**, *Imp*) en termes monetaris per a les tres tipologies de **vehicles lleugers** del model segueix l'equació següent:

En què:

$$
Imp_{VL} = VdT \cdot t_{cur} + 0.7 \cdot C_p \cdot F_p + C_o \cdot D
$$

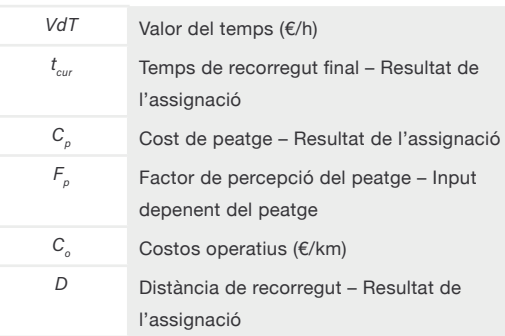

En concret, la caracterització de les funcions d'impedància per a les categories de **vehicles lleugers** descrites són a la Taula taula 2. En funció del *software* de simulació s'han de transformar les variables de sortida del model per a quèe siguin coherents amb les unitats de les variables presentades. El resultat de l'impedància la impedància hauria de ser en termes monetaris, és a dir euros (€) o algun múltiple o submúltiple d'euro

### **Taula 9. Variables de la funció d'impedància per a vehicles lleugers**

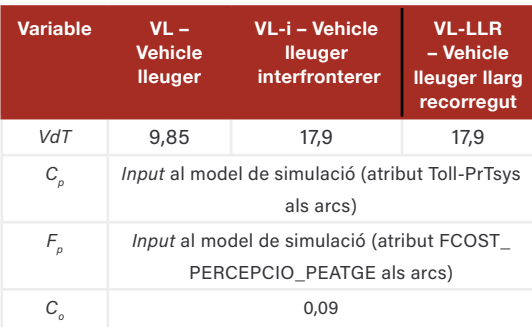

Per al cas dels **vehicles pesants**, la funció de cost és similar a la dels lleugers, tot i que inclouen termes addicionals per limitar la circulació en vies urbanes o determinades vies (taula 10). La funció segueix la forma següent:

En què:

 $Im p_{VI} = VdT \cdot t_{cur} + 0.7 \cdot C_n \cdot F_n + C_o \cdot D +$  $+150 \cdot t_o \cdot P_F + 150 \cdot t_o \cdot P_M + 150 \cdot t_o \cdot E + 0.4167 \cdot I \cdot 0.5 \cdot t_{cur}$ 

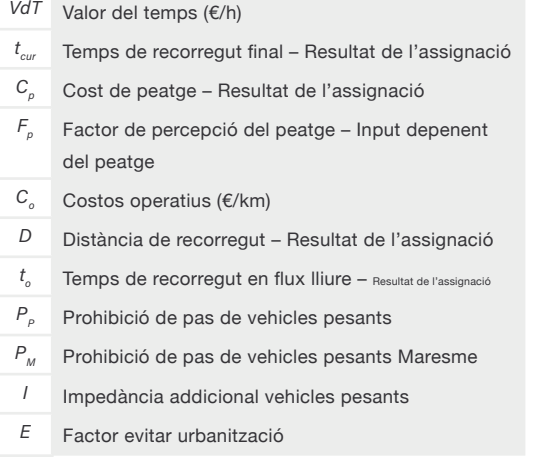

<sup>6</sup> Sistema d'Avaluació d'Inversions en Transport (SAIT) (versió núm. 2021.1 - 9 de juny de 2021). Departament de la Vicepresidència i de Polítiques Digitals i Territori.

### **Taula 10. Variables de la funció d'impedància per a vehicles pesants**

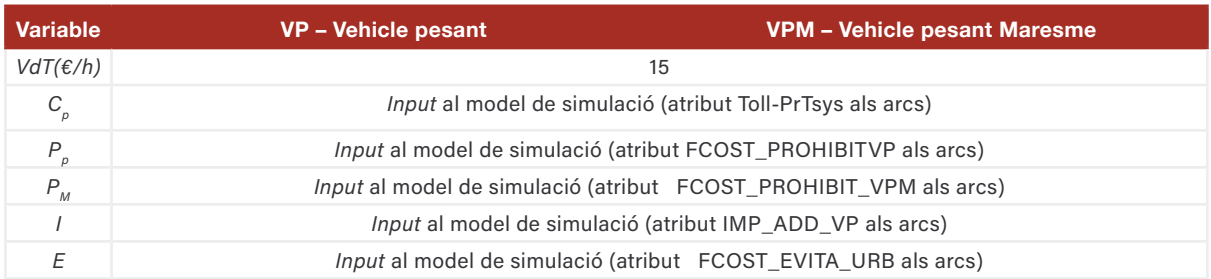

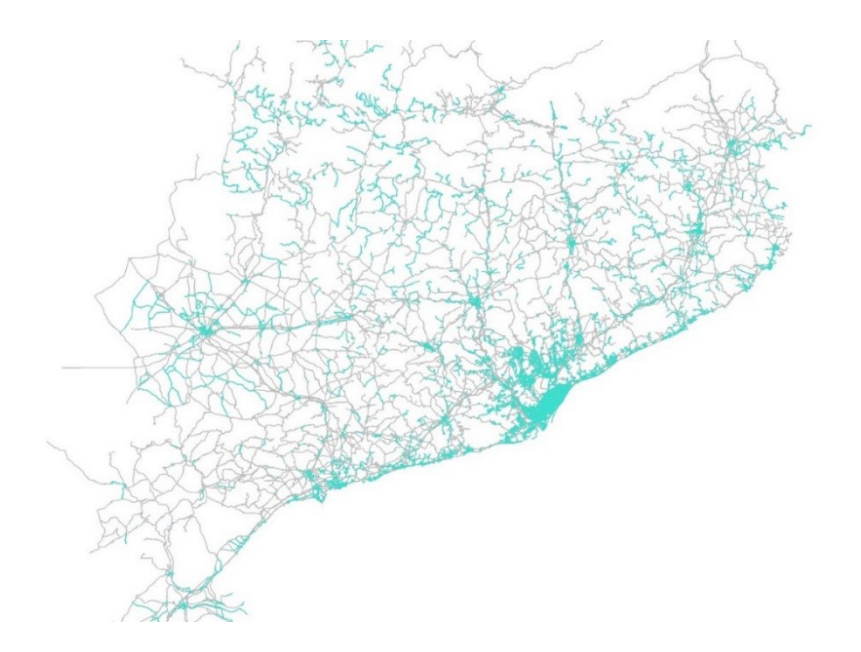

#### **Figura 8. Seccions amb prohibicions de circulació per a vehicles pesants al model**

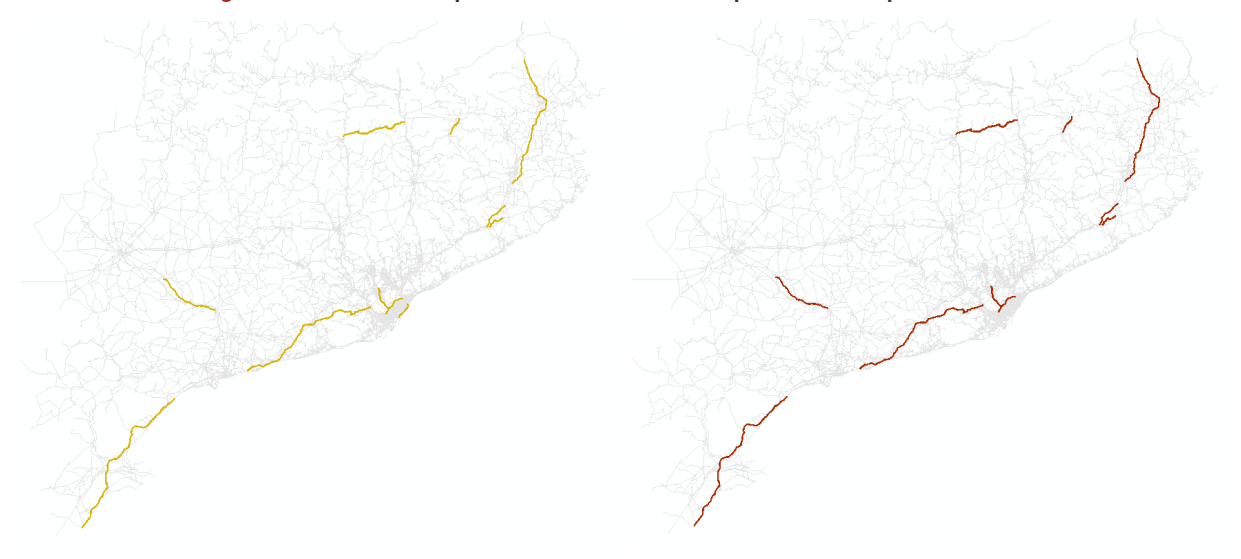

**Figura 9. Seccions amb prohibicions de circulació per a vehicles pesants al model (esquerra) i seccions amb prohibicions addicionals per a vehicles pesants Maresme (dreta).**

### <span id="page-23-0"></span>**3.5.3 Funcions volum-demora** *(volume-delay)*

Una funció necessària en la modelització del transport és la de relacionar la velocitat d'un arc una (via) amb el seu flux (volum de trànsit per hora). Normalment es presenta una relació entre la velocitat de circulació i el flux en què, a mesura que augmenta el flux, la velocitat tendeix a disminuir. Inicialment aquesta reducció és petita i a mesura que el flux s'acosta a la capacitat de la via la reducció de la velocitat disminueix considerablement. Aquesta relació és necessària per al càlcul del temps de recorregut de l'arc, de manera que, tal com es defineix a la secció 3.3.2, cada arc té assignada una funció volum-demora en funció de la tipologia de via que representa.

Per motius pràctics, en l'assignació de trànsit aquest tipus de relació es tracta en termes de temps de viatge per unitat de distància versus flux, cost-flux, o, com es mostra a la figura 10, les relacions respecte a les condicions de flux lliure de temps de viatge i flux.

Els mètodes d'assignació de trànsit que tenen en compte els efectes de la congestió necessiten un conjunt de funcions adequades que relacionin els atributs de l'enllaç (capacitat, velocitat de flux lliure) i el flux a la xarxa amb les velocitats o costos resultants. L'efecte de la capacitat en el temps de viatge es determina mitjançant una funció que relaciona el temps de viatge amb el volum de trànsit d'acord amb la fórmula següent:

En què *t* és el temps de recorregut del link, *t <sup>0</sup>* el temps de recorregut en flux lliure i f(q) una funció que depèn del volum de trànsit que passa pel *link*.

$$
t=t_\circ\cdot f(q)
$$

Les funcions utilitzades a SIMCAT són BPR i còniques. Les funcions BRP segueixen la forma:

$$
t = t_o \cdot \left(1 + \alpha \cdot \left(\frac{q}{q_{\text{max}} \cdot c}\right)^b\right)
$$

Les funcions còniques segueixen la forma:

$$
t = t_o \cdot \left(2 + \sqrt{\alpha^2 \cdot \left(1 - \frac{q}{q_{\text{max}} \cdot c}\right)^2 + \beta^2} - \alpha \cdot \left(1 - \frac{q}{q_{\text{max}} \cdot c}\right) - \beta\right)
$$

En què:

$$
\beta=\frac{2\alpha-1}{2\alpha-2}
$$

En què *q* és el volum de l'arc,  $q_{\text{max}}$  és la capacitat de l'arc i la resta paràmetres a ajustar.

#### **Taula 11. Funcions i paràmetres de volum-demora**

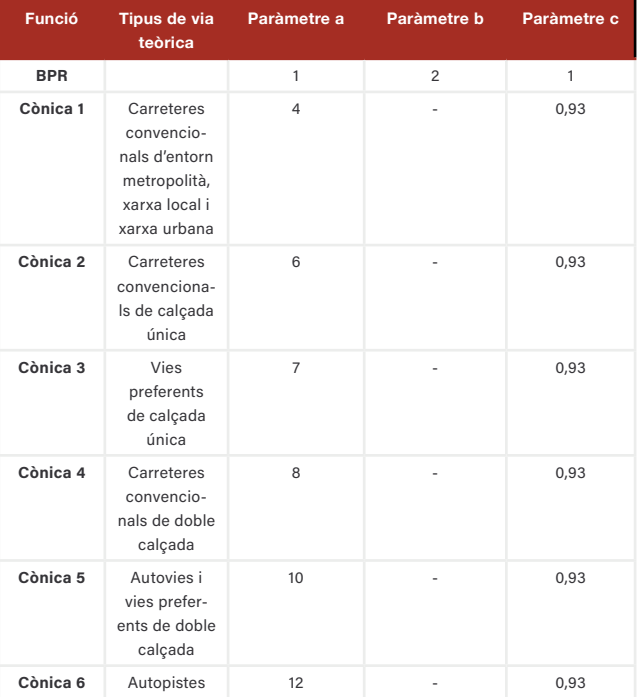

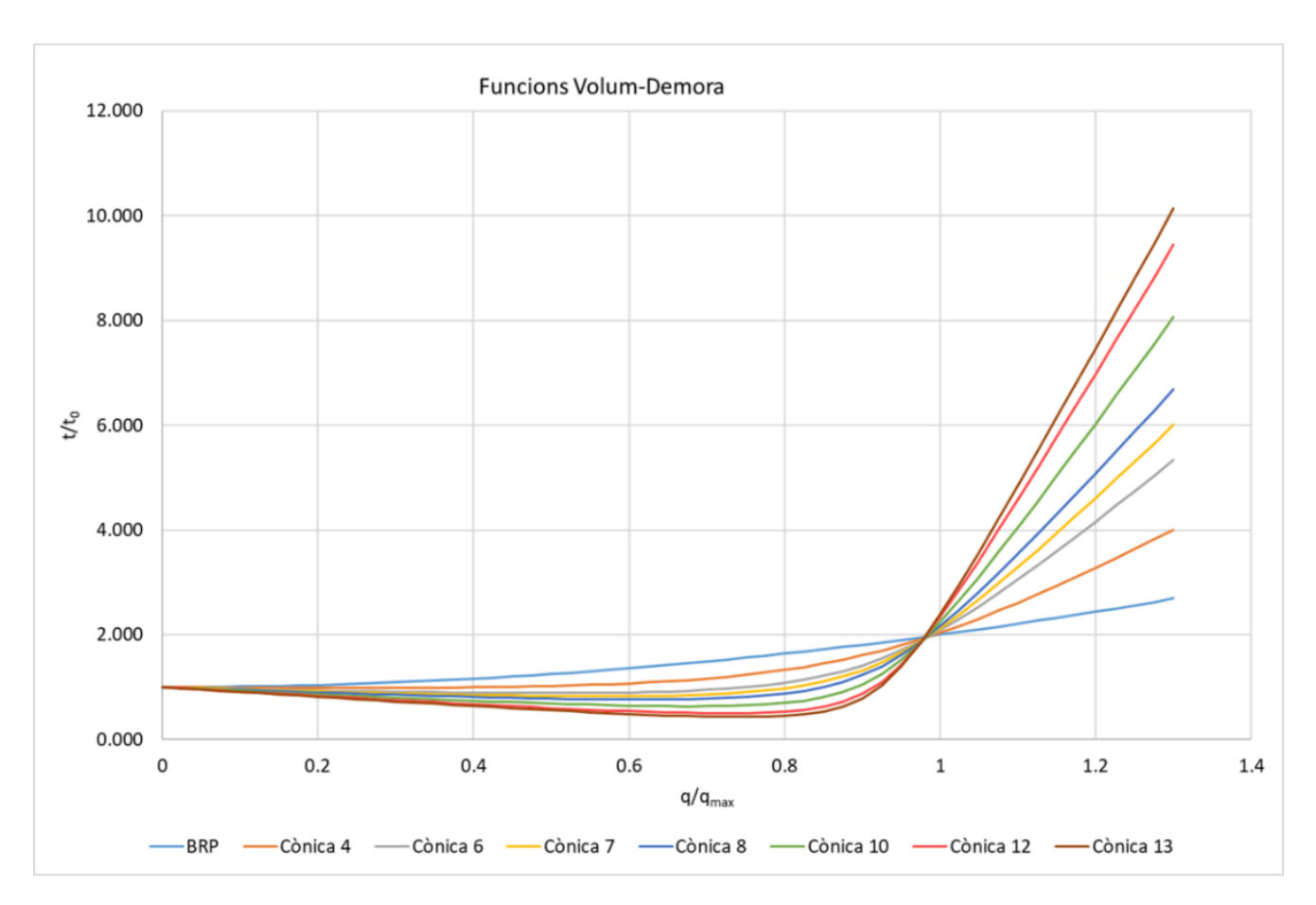

**Figura 10. Funcions volum-demora del model SICMAT**

# <span id="page-25-0"></span>**4. Casos d'ús**

La finalitat de la modelització del transport és tant l'anàlisi de la mobilitat com dels impactes de qualsevol política sobre el transport. En funció del nivell de detall del model es poden avaluar unes o altres polítiques i com afecten sobre la població o altres agents. Així doncs, modificant els paràmetres que configuren el model es pot avaluar com certes actuacions afecten la mobilitat.

Per tant, en aquest apartat es presenten tant les funcionalitats del model SIMCAT en VISUM, i en general qualsevol *software* de modelització del transport, com casos d'ús per als quals s'ha utilitzat el model.

Les funcionalitats que es presenten són *flow bundle*, camí mínim i elaboració d'isòcrones. Els casos d'ús que es presenten són l'avaluació d'una bonificació en un peatge, la construcció d'una nova infraestructura i l'alliberament d'un peatge i la millora de la connectivitat.

## **4.1 Funcionalitats**

### *Flow bundle*

El *flow bundle* permet grafiar el volum de trànsit que passa per un o més punts de la xarxa amb l'objectiu de determinar el volum que fa i els orígens i destins d'aquest volum. Les figures de sota mostren, en primer lloc, el trànsit que passa per un cert arc de la xarxa (marcat en color magenta) i com es distribueix (blau marí). La segona figura mostra només el trànsit que passa per tres arcs.

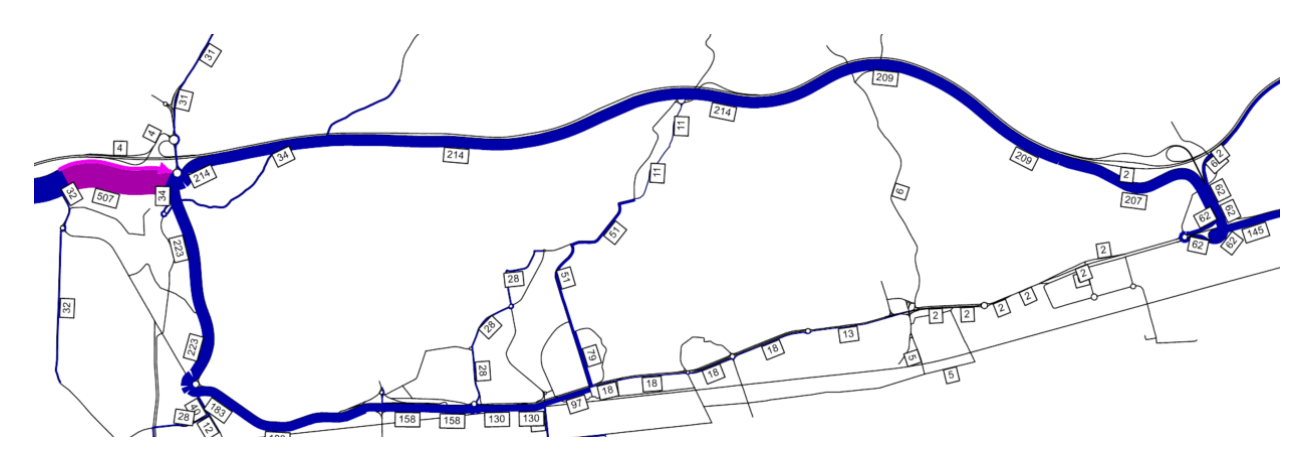

**Figura 11. Trànsit que passa per un cert arc de la xarxa (marcat en color magenta) i com es distribueix (blau marí).**

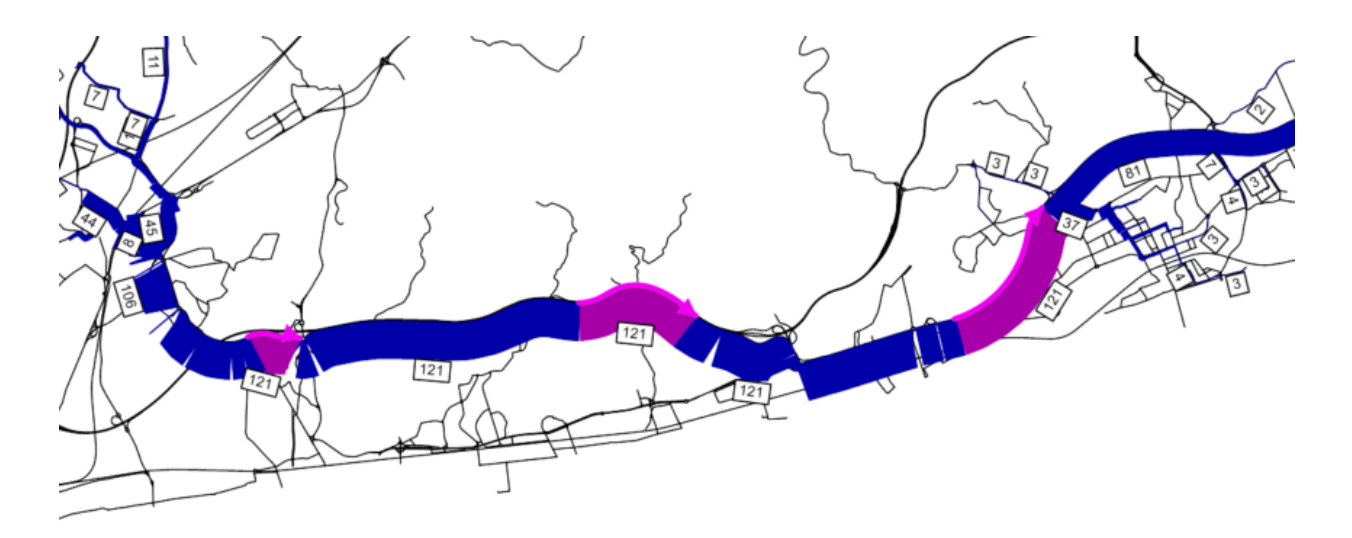

**Figura 12. Trànsit que passa per un cert arc de la xarxa (marcat en color magenta) i com es distribueix (blau marí).**

### **Camí mínim** *(shortest path)*

El camí mínim permet calcular la ruta més ràpida des d'un punt fins a un altre mitjançant una funció d'impedància. Es pot triar el camí mínim segons diverses avaluacions de la funció d'impedància, com pot ser temps de viatge (en flux lliure o assignació) o la funció d'impedància utilitzada per a l'assignació (comptabilitzant costos addicionals, com el peatge). Hi ha dues opcions: camí mínim entre zones i entre nodes.

El *software* retorna el temps de recorregut mínim en flux lliure i en assignació, la impedància, la distància de recorregut o la velocitat mitjana.

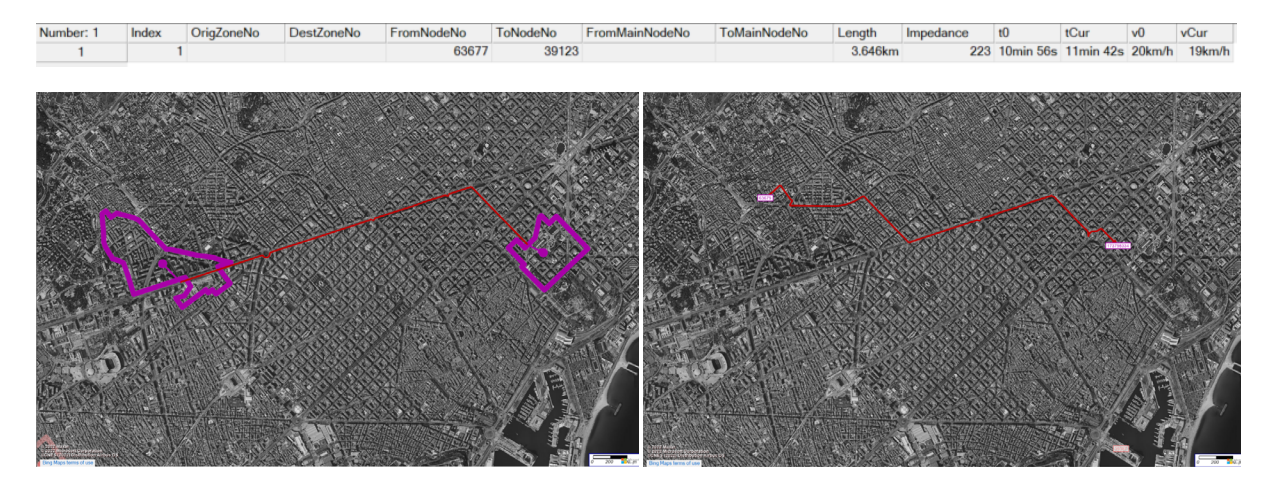

**Figura 13. Tabulació del camí mínim (a sobre). Camí mínim entre dues zones (a sota, a l'esquerra) i entre dos nodes (a sota, a la dreta)**

### <span id="page-27-0"></span>**Isòcrones**

Les isòcrones permeten grafiar els temps de viatge des d'un punt determinat, segons un mode de transport concret, i determinar, així, l'accessibilitat de la xarxa. Cada banda de color representa la zona de la xarxa per a la qual el temps de viatge, des de l'origen seleccionat, és el mateix. La seva finalitat és, entre d'altres, descriure l'accessibilitat de la xarxa o ajudar a la planificació del transport en relació amb el territori, per exemple detectant zones deficients amb poca connectivitat.

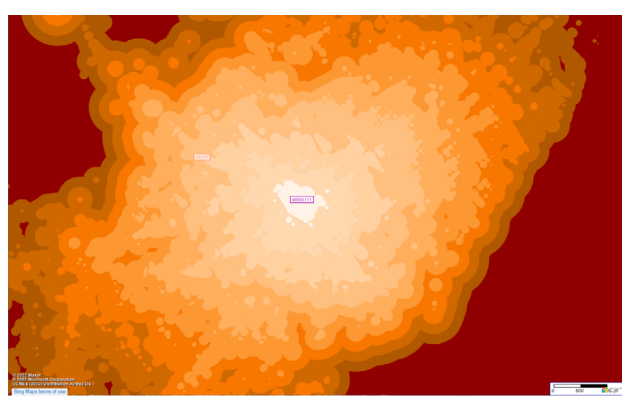

**Figura 14. Representació d'una isòcrona.**

### **4.2 Casos d'ús**

Un cas d'ús per al qual s'ha fet servir el model és la bonificació del peatge per al trànsit entre Calafell i Cubelles que utilitzés la C-32. En aquest cas, es va fer un estudi a la zona del Garraf – Baix Penedès per analitzar els canvis en la mobilitat que aquesta bonificació generava. En aquest cas, el principal indicador d'interès era la captació de trànsit cap a la C-32 des de la C-31, amb l'objectiu final de determinar si la bonificació complia amb la descongestió de la C-31 que discorre per trames urbanes entre Calafell i Cubelles.

El model també va permetre avaluar l'impacte en funció de la tipologia de trànsit. És a dir, per a trànsit de pas o local, a partir de la funcionalitat *flow bundle*. De la mateixa manera, es van poder avaluar les diferències en la impedància que la bonificació generava, segons diferents recorreguts. Així, es podia determinar el trànsit amb més probabilitat de ser captat o no. Finalment, un altre cas d'ús podria ser l'avaluació de l'aixecament d'un peatge, similar al cas de bonificació.

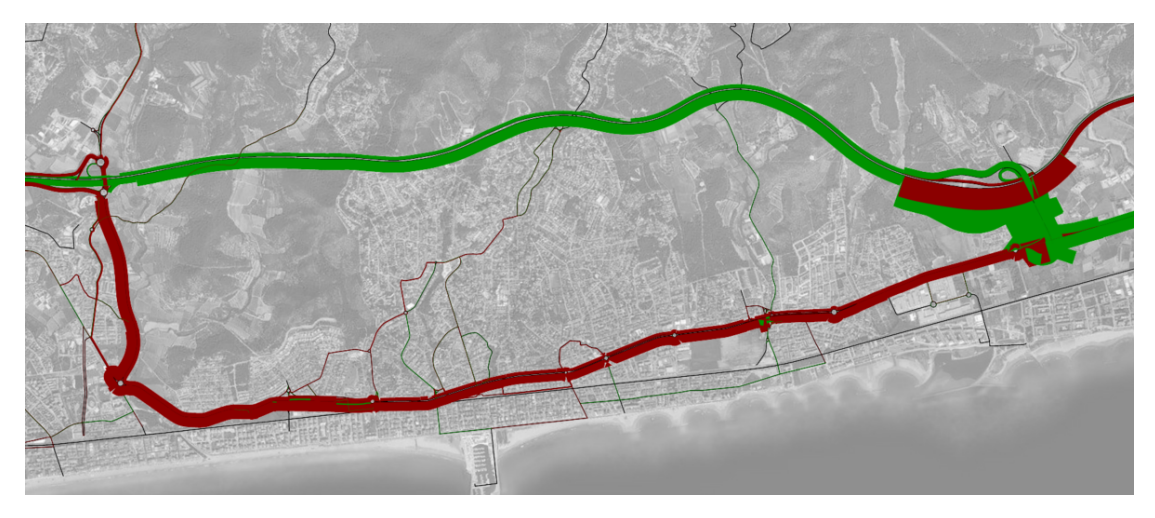

**Figura 15. Representació de guanys (verd) i pèrdues (vermell) de volum de trànsit.**

### **Nova infraestructura: B-40 Abrera-Terrassa**

Com a cas d'ús de nova infraestructura es presenta l'exemple de la B-40 Abrera-Terrassa, un nou tram de via 2+2 de xarxa bàsica que té prevista la posada en servei durant els propers mesos.

Amb aquest estudi s'ha pogut analitzar quina demanda captarà aquesta nova infraestructura viària i quines vies perdran trànsit com a conseqüència. D'aquesta manera, s'han pogut determinar possibles problemes de capacitat en vies com la C-58 i proposar millores de capacitat en els trams crítics.

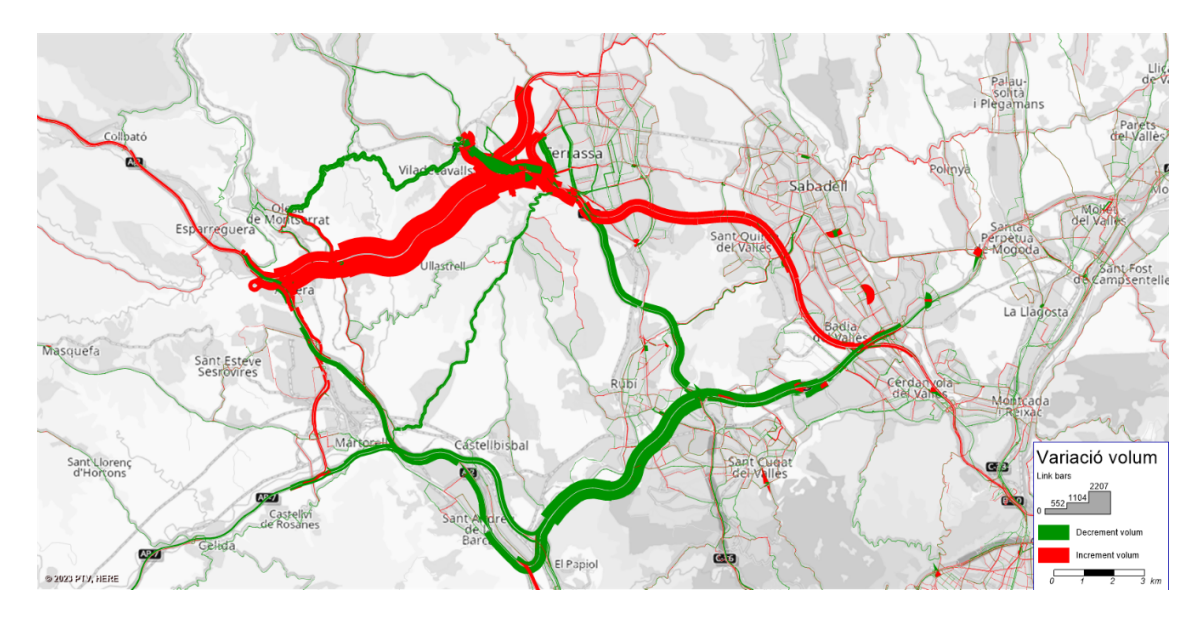

**Figura 16. Representació de guanys (vermell) i pèrdues (verd) de volum de trànsit.**

### **Alliberament peatge + millora connectivitat: C-32 Maresme**

En el context de l'alliberament del peatge de la C-32 al Maresme, l'any 2021 es va fer un estudi previ que incloïa una anàlisi d'accessibilitat que va permetre estudiar l'impacte de l'alliberament del peatge, així com la definició d'alternatives viàries de noves accessibilitats al corredor de la C-32 i mesures de pacificació i reordenació urbanística sobre l'N-II.

Els resultats obtinguts d'aquest estudi previ han permès tirar endavant els projectes constructius de pacificació i integració urbana de l'N-II i l'estudi informatiu de nova connectivitat a la C-32.

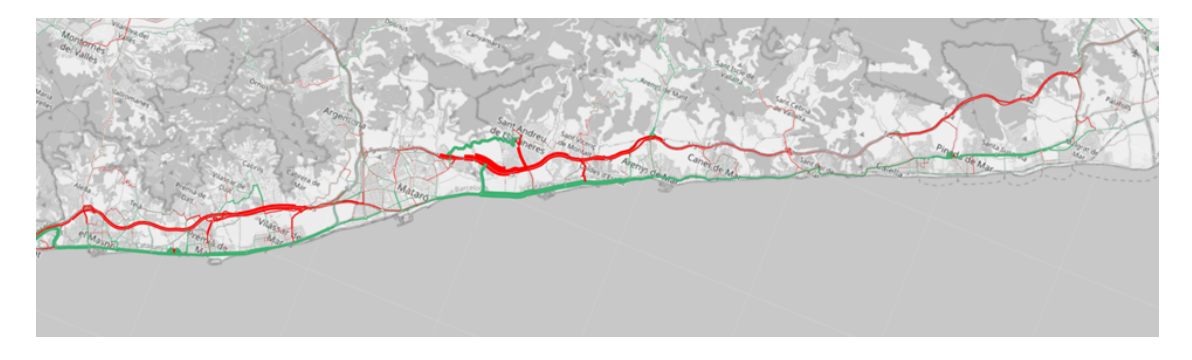

**Figura 17. Representació de guanys (vermell) i pèrdues (verd) de volum de trànsit.**

# <span id="page-29-0"></span>**5. Antecedents i referències**

#### *Antecedents*

• Esquius, A.; Font, M.; López, R.; Ulied, A. (2002). «El model de demandes de trànsit per carretera del sistema SIMCAT». *Perspectives Territorials*, núm. 2, p. 3-18. <https://raco.cat/index.php/PerspectTerrit/article/view/90957>.

• *Informe de seguiment del model de vehicle privat a Visum* (2020). Direcció General d'Infraestructures de Mobilitat amb MCRIT, SL.

• *Modelització de l'impacte del peatge sobre el trànsit i la mobilitat a les carreteres catalanes*. Expedient PTOP-2017-391. Direcció General d'Infraestructures de Mobilitat amb IDOM.

Sistema d'Informació i Modelització de Catalunya. SIMCAT (2009). II. Manual d'usuari. MCRIT, SL.

#### *Referències*

- De Dios Ortúzar, J.; Willumsen, L.G. (2011). *Modelling* transport. Nova York: John Wiley & Sons.
- Perederieieva, O.; Ehrgott, M.; Wang, J.Y.; Raith, A. (2013). «A computational study of traffic assignment algorithms», *a Australasian Transport Research Forum* (octubre), núm. 1C, p. 2.
- PTV AG. (2022). PTV Visum 2023. *Manual*. Karlsruhe: PTV AG.
- Sistema d'Avaluació d'Inversions en Transport (SAIT) (versió núm. 2021.1 9 de juny de 2021). Departament de la Vicepresidència i de Polítiques Digitals i Territori.

# <span id="page-30-0"></span>**6. Annex**

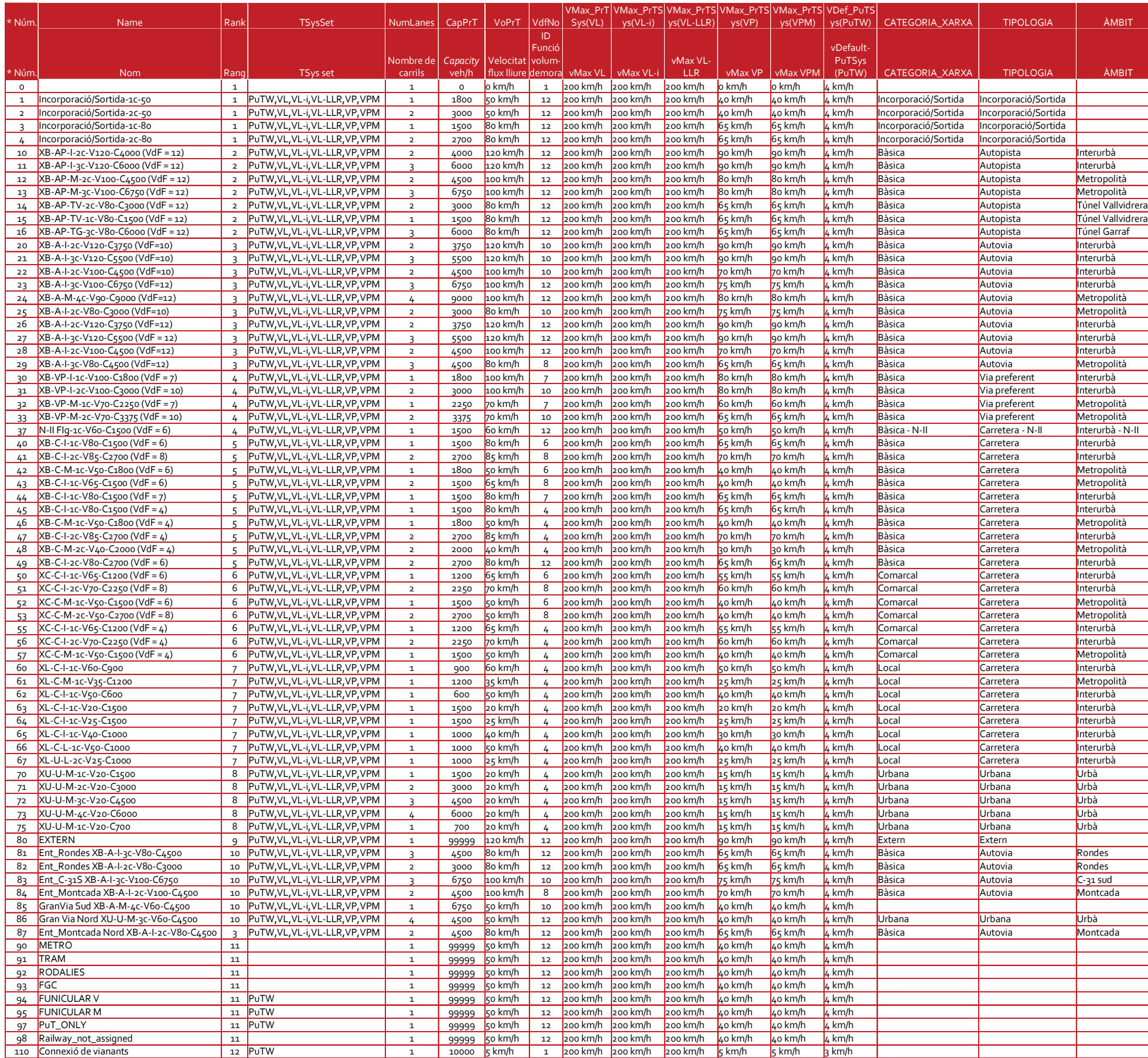

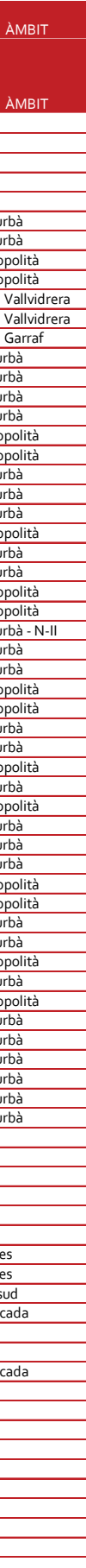

# <span id="page-31-0"></span>**A.1 Tipologia d'arc**